# Nabídka pro firmy

E-learning online kurzy Microsoft 365

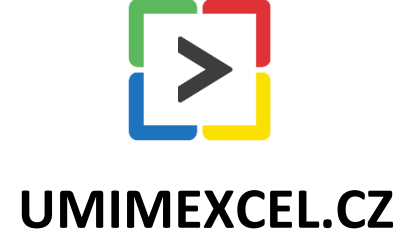

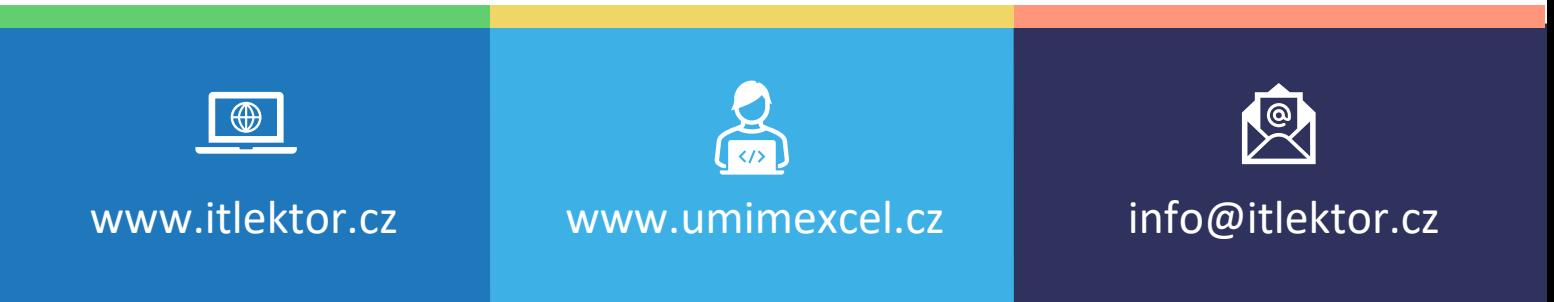

Na webu [www.umimexcel.cz](https://www.umimexcel.cz/) si můžete objednat online video kurzy složené z lekcí. Jednotlivé lekce lze dokončit a tím postupně dokončit i celý kurz. Některé kurzy obsahují závěrečné testy a cvičné soubory ke stažení. Po dokončení všech kurzů obdržíte digitální certifikát potvrzující úspěšné absolvování kurzu. Placené kurzy a možnosti dokončit lekce či testy jsou dostupné pouze registrovaným uživatelům. Kurz je dostupný na neomezenou, nebo po omezenou dobu. V tomto čase je možné se k lekcím vracet.

Obsah online kurzů je srovnatelný s prezenčními kurzy, může je doplnit či částečně nahradit.

# Výhody E-learningu

- ➢ dostupné online kdykoliv a odkudkoliv
- ➢ tempo si zvolí sám účastník
- ➢ všechny lekce je možno shlédnout opakovaně
- ➢ zaměstnanci nemusí chodit na drahá a dlouhá školení
- ➢ součástí kurzů je i obdržení certifikátu o absolvování a u některých z nich kvíz

➢ některé lekce a kurzy jsou zcela zdarma

# Aktuální katalog online kurzů

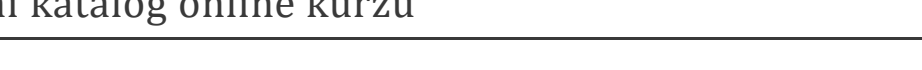

Přehled všech nabízených kurzů najdete vždy online na stránce [www.umimexcel.cz](http://www.umimexcel.cz/)

## Nabídky pro firmy

Využijte výhodné nabídky pro firmy se slevou zde [www.umimexcel.cz/nabidka-pro-firmy/](https://www.umimexcel.cz/nabidka-pro-firmy/)

### Dárkové poukazy

Svým kolegům či blízkým můžete darovat i [slevové vouchery](https://www.umimexcel.cz/kategorie-produktu/darkove-poukazy/) až do hodnoty 100% ceny kurzů.

### Kontaktní informace

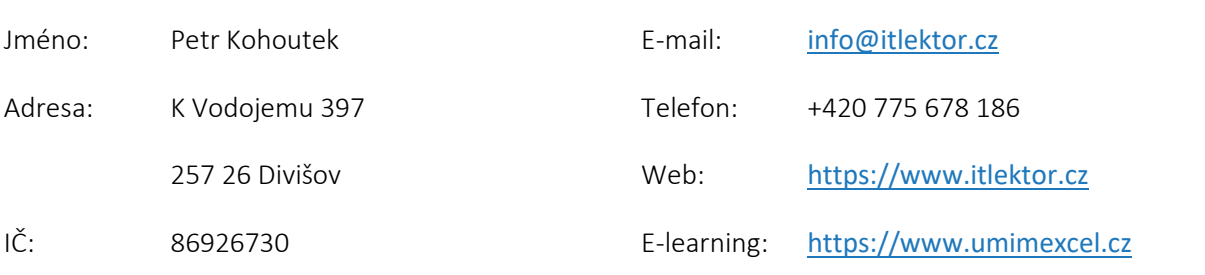

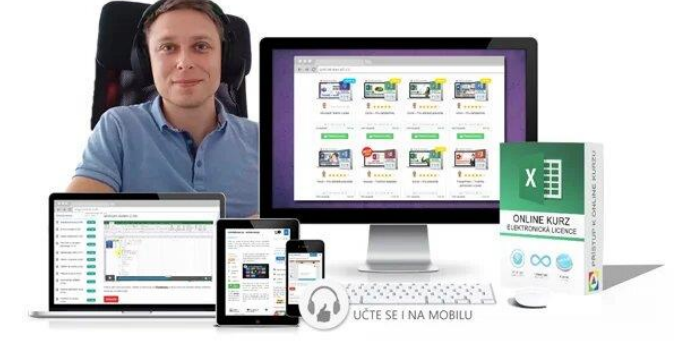

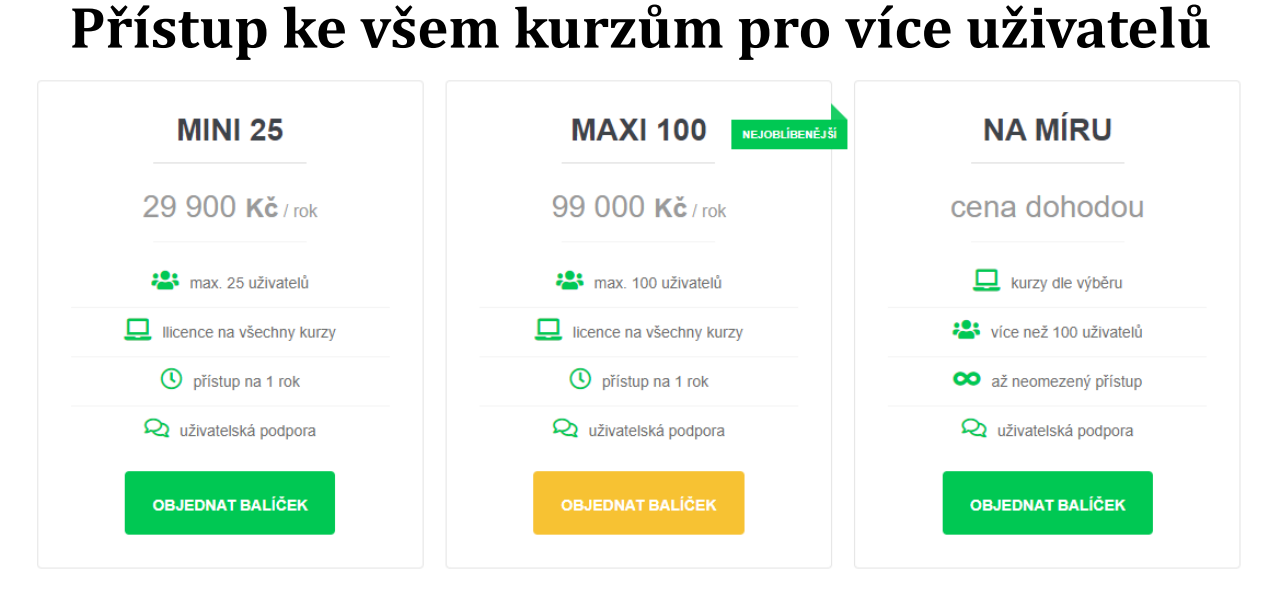

Nevztahuje se na [archivované kurzy](https://www.umimexcel.cz/kurzy-tag/zarchivovane-kurzy/).

# **Přístup podle počtu licencí a délky**

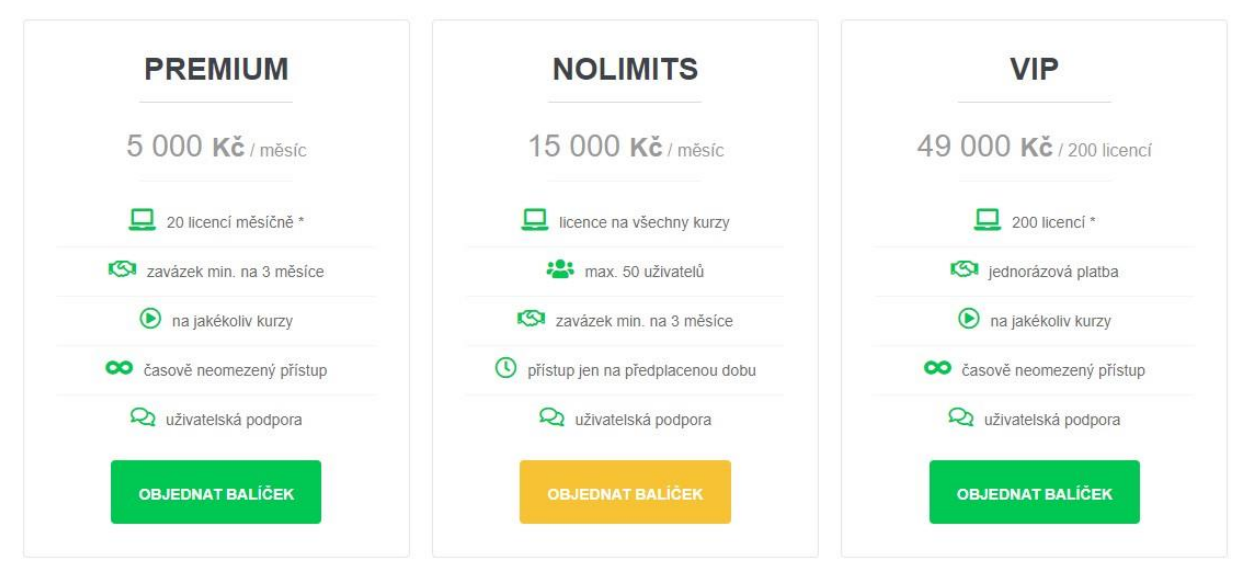

\* 1 licence = aktivace přístupu k vybranému kurzu.

Každá firma může mít jiné požadavky a jiný počet licencí, může mít také omezený rozpočet a také může mít zájem o další kurzy z celého katalogu. Proto si prosím vždy vyžádejte individuální cenovou nabídku, která co nejlépe vystihne potřeby firmy a vyjde maximálně vstříc finančním možnostem.

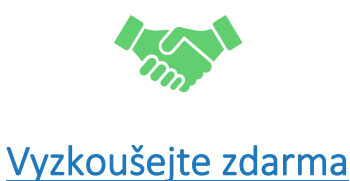

Před zakoupením balíčku Vám na vyžádání nezávazně aktivujeme testovací přístup zdarma.

### Excel

[Excel pro začátečníky](https://www.umimexcel.cz/online-kurzy/excel/zakladni-kurz-excel-pro-zacatecniky/) (27 lekcí, 1:30 hod)

[Excel pro středně pokročilé](https://www.umimexcel.cz/online-kurzy/excel/excel-pro-stredne-pokrocile/) (36 lekcí, 2:35 hod)

[Excel pro pokročilé](https://www.umimexcel.cz/online-kurzy/excel/excel-pro-pokrocile/) (24 lekcí, 2:25 hod)

[Excel pro experty](https://www.umimexcel.cz/online-kurzy/excel/online-kurz-excel-pro-experty/) (34 lekcí, 1:55 hod)

[Excel](https://www.umimexcel.cz/online-kurzy/excel/online-kurz-excel-grafy/) – Grafy (66 lekcí, 1:40 hod)

Excel – [Kontingenční tabulky](https://www.umimexcel.cz/online-kurzy/excel/excel-kontingencni-tabulky/) (10 lekcí, 0:30 hod)

Excel – [Formátování tabulek](https://www.umimexcel.cz/online-kurzy/excel/excel-formatovani-tabulek/) (14 lekcí, 0:54 hod)

Excel – [Velké tabulky](https://www.umimexcel.cz/online-kurzy/excel/excel-velke-tabulky/) (20 lekcí, 1:14 hod)

Excel – [Podmíněné nástroje a funkce](https://www.umimexcel.cz/online-kurzy/excel/excel-podminene-nastroje-funkce/) (17 lekcí, 1:17 hod)

Excel – [Microsoft Query](https://www.umimexcel.cz/online-kurzy/excel/online-kurz-excel-microsoft-query/) (16 lekcí, 0:30 hod)

#### Word

[Word pro začátečníky](https://www.umimexcel.cz/online-kurzy/word/online-kurz-word-pro-zacatecniky/) (25 lekcí, 1:16 hod)

Word – [využití stylů](https://www.umimexcel.cz/online-kurzy/word/online-kurz-word-vyuziti-stylu/) (21 lekcí, 0:44 hod)

Word – [pro středně pokročilé](https://www.umimexcel.cz/online-kurzy/word/word-pro-stredne-pokrocile/) (40 lekcí, 1:48 hod)

Word - [pro pokročilé](https://www.umimexcel.cz/online-kurzy/word/word-pro-pokrocile/) (39 lekcí, 1:51 hod)

Word – [hromadná korespondence](https://www.umimexcel.cz/online-kurzy/word/hromadna-korespondence/) (24 lekcí, 0:41 hod)

### PowerPoint

[Tvoříme prezentaci \(komplexní průvodce PowerPointem\)](https://www.umimexcel.cz/online-kurzy/powerpoint/powerpoint-prezentace-v-praxi/) (76 lekcí, 3 hod)

### Outlook

[Efektivní správa pošty](https://www.umimexcel.cz/online-kurzy/outlook/outlook-efektivni-sprava-posty/) (21 lekcí, 0:48 hod)

[OneNote](https://www.umimexcel.cz/online-kurzy/novinky-microsoft-office/online-kurz-uvod-do-onenote/) (20 lekcí, 0:26 hod)

### Další kurzy

Novinky v [Microsoft Office 2016](https://www.umimexcel.cz/online-kurzy/novinky-microsoft-office/online-kurz-novinky-ms-office-2016/) (98 lekcí, 2:24 hod)

[Windows 10](https://www.umimexcel.cz/online-kurzy/novinky-microsoft-office/online-kurz-uvod-windows-10/) (21 lekcí, 0:43 hod)